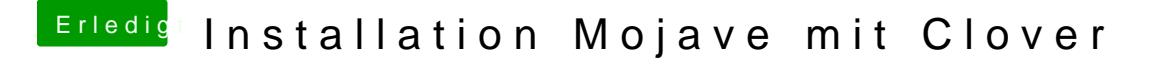

Beitrag von pumaboy\_ vom 11. September 2019, 22:11

Ich hab mal Multibeast installiert und irgendwann hatte ich wieder Clover dra Gibt es nun keine Lösung dafür? Muss ich alles plattmachen und es neu aufs